### News 14/2018

#### Modulo Home

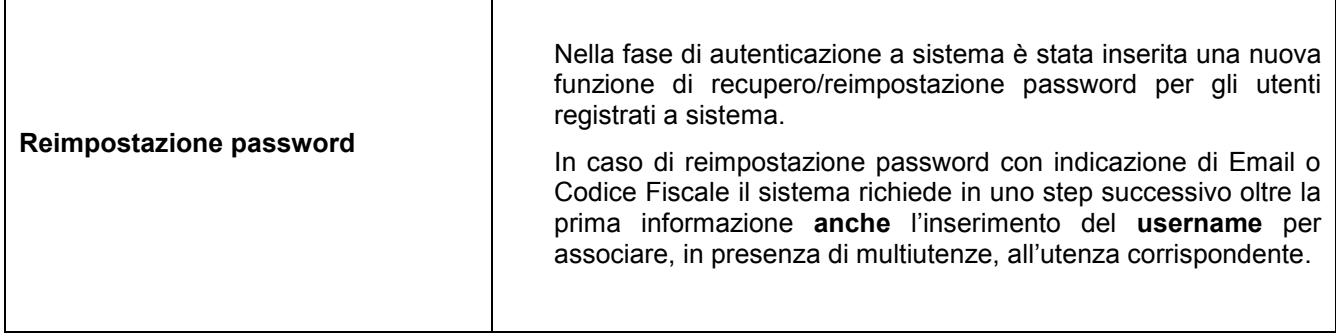

## Modulo e-Procurement

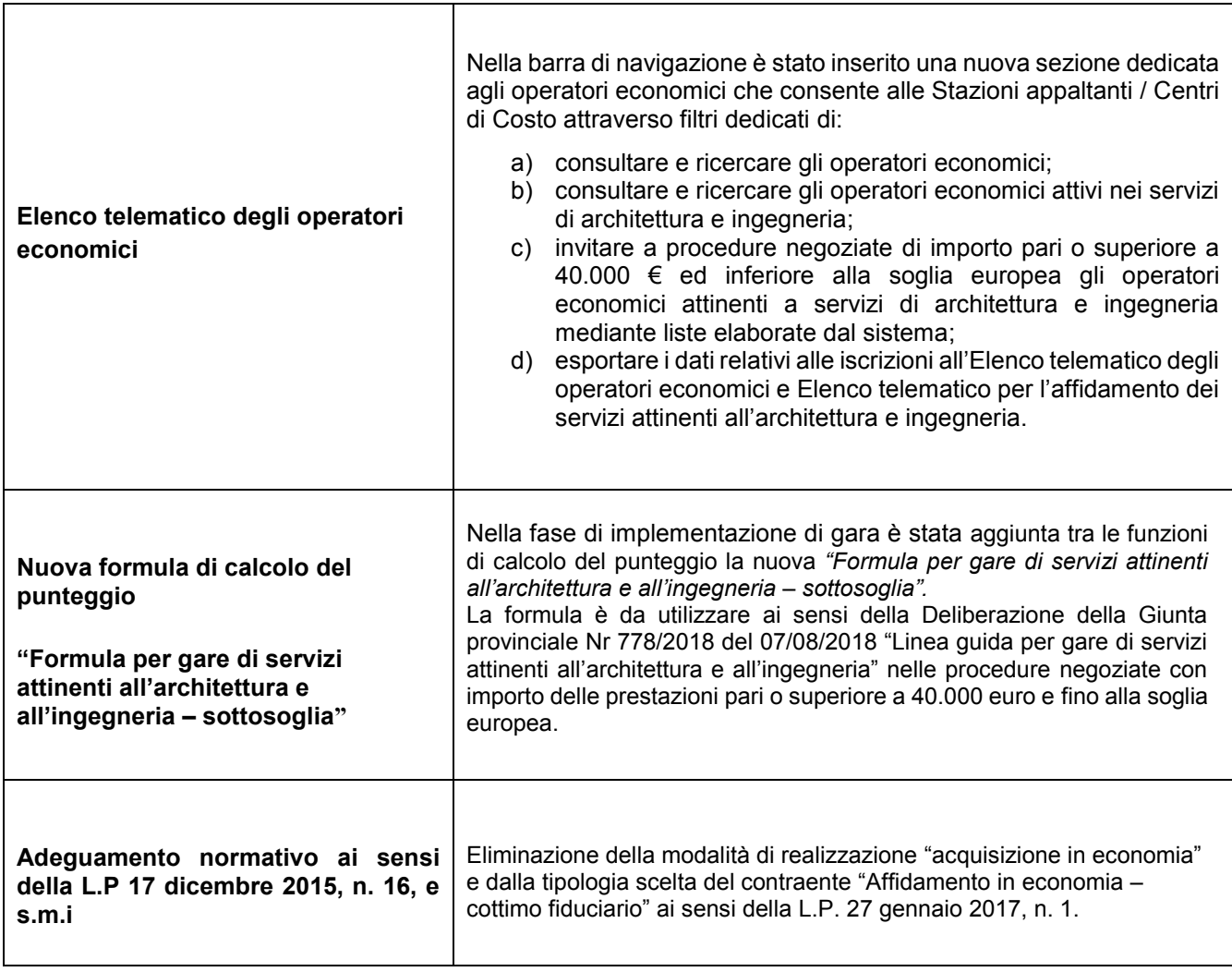

# Modul Home

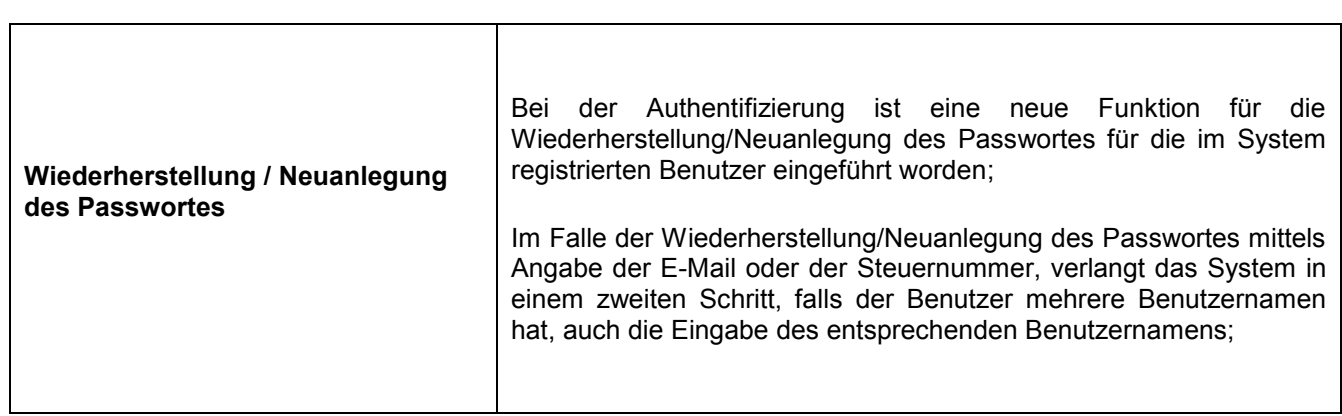

 $\overline{\phantom{a}}$ 

 $\overline{\mathbf{r}}$ 

# Modul e-Procurement

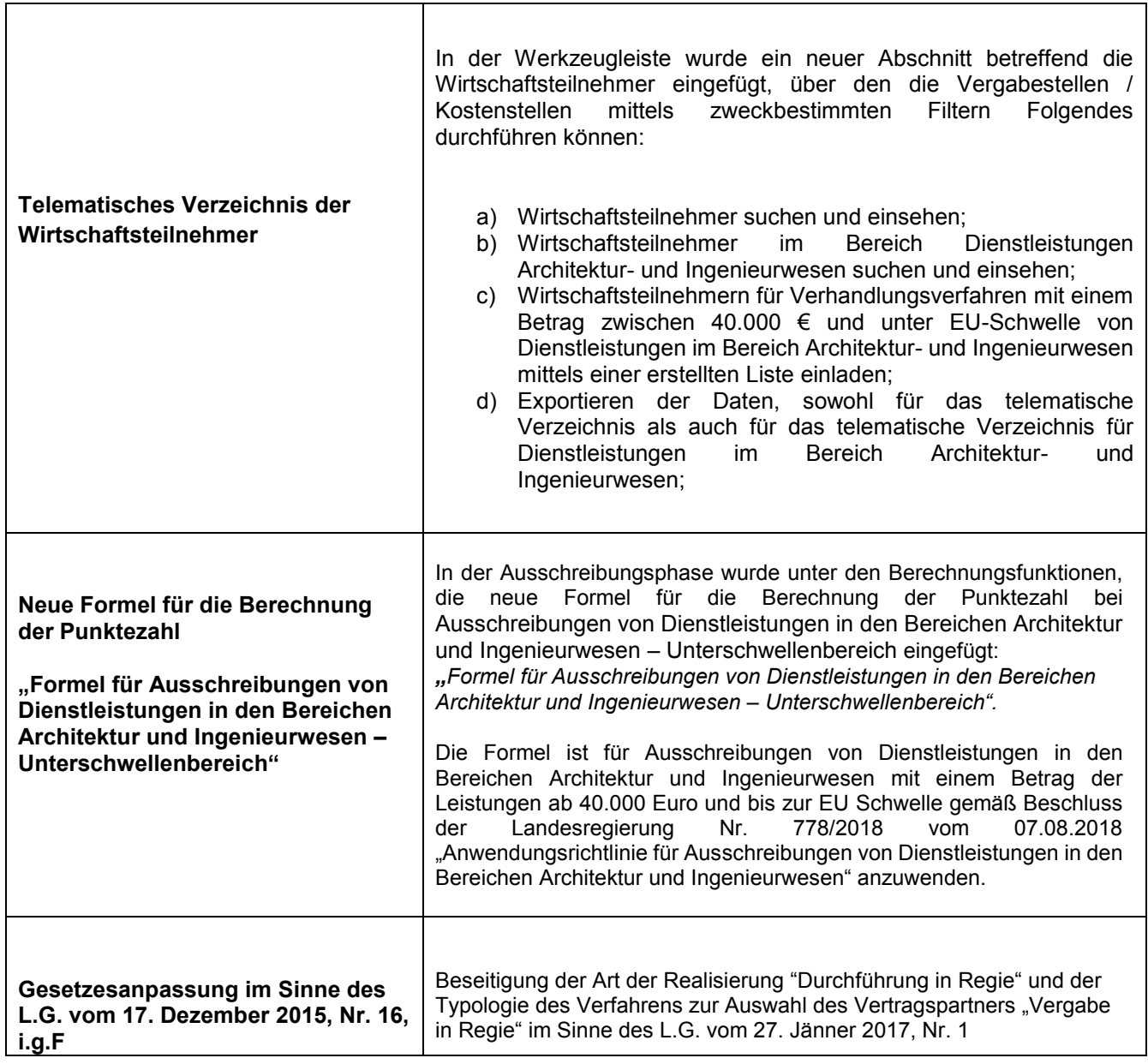